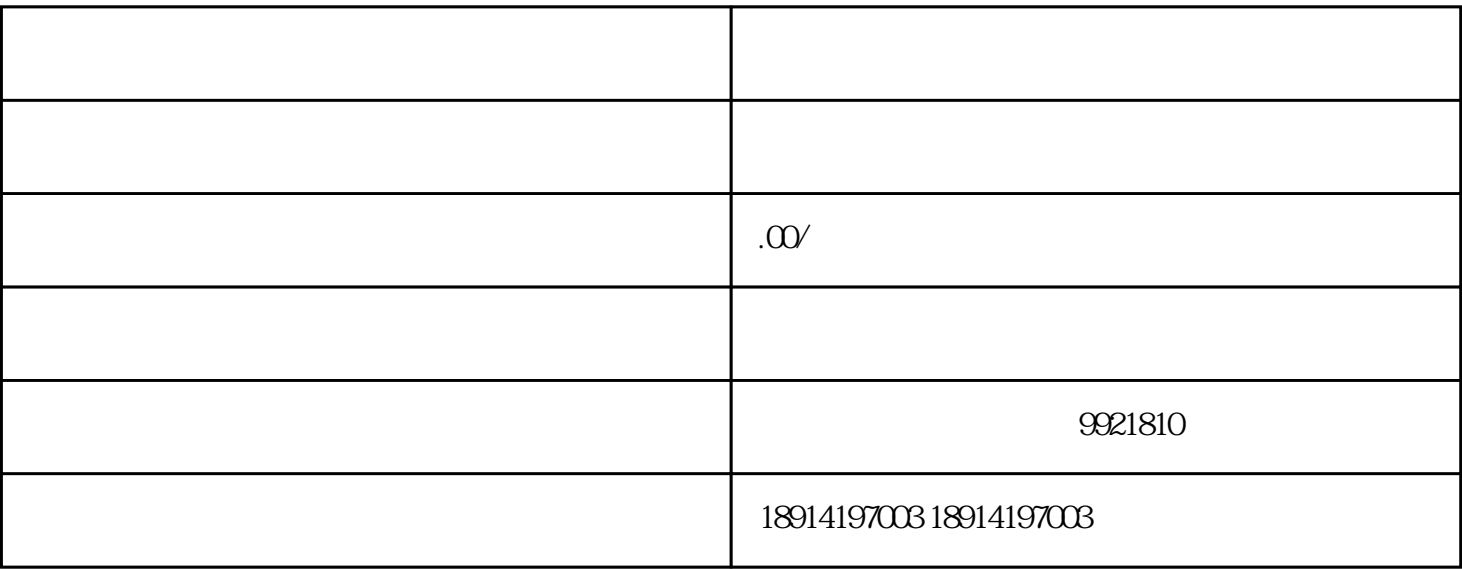

1.  $35$ 

 $2.$ 

 $3.$ 

 $4.$ 

 $5.$ 

- 1.  $\blacksquare$
- $2.$ 
	- $3.$
	-
- 1.  $\blacksquare$
- $2.$
- - $1.$
- $2.$
- -
	- -